# Politechnika Krakowska im. Tadeusza Kościuszki

# KARTA PRZEDMIOTU

obowiązuje studentów rozpoczynających studia w roku akademickim 2022/2023

Wydział Inżynierii Elektrycznej i Komputerowej

Kierunek studiów: Elektrotechnika i Automatyka Profil: Ogólnoakademicki

Forma sudiów: niestacjonarne Kod kierunku: E7 kod kierunku: E7 kod kierunku: E7 kod kierunku: E7

Stopień studiów: I

Specjalności: Automatyka w układach elektrycznych,Trakcja elektryczna,Inżynieria systemów elektrycznych

# 1 Informacje o przedmiocie

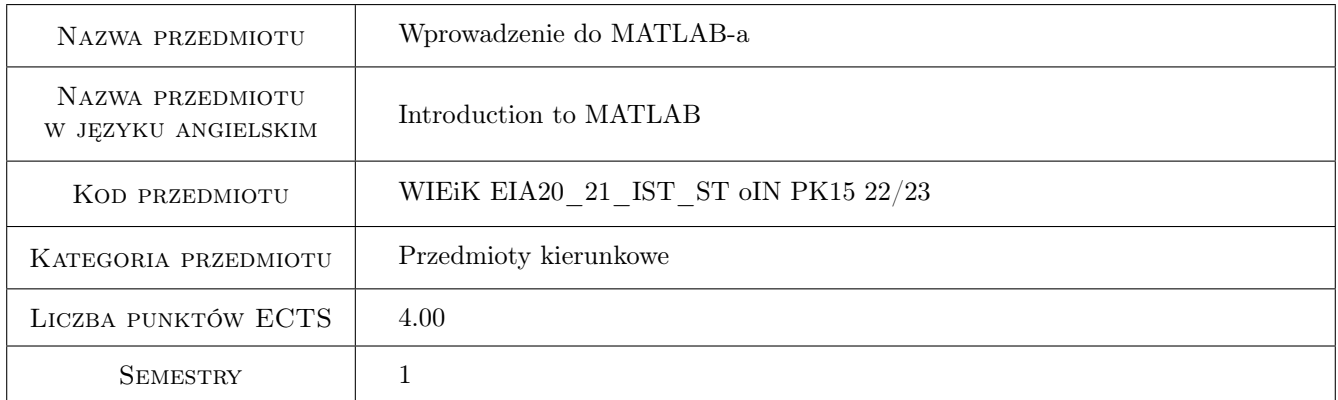

# 2 Rodzaj zajęć, liczba godzin w planie studiów

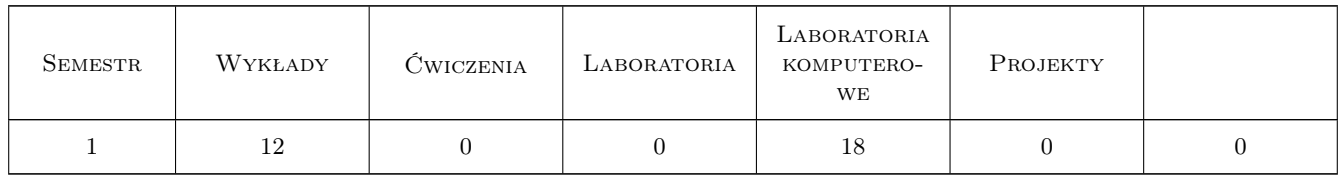

### 3 Cele przedmiotu

Cel 1 Poznanie środowiska MATLAB lub kompatybilnych i możliwości jego wykorzystania na zajęciach z innych przedmiotów oraz w późniejszej pracy zawodowej. Interaktywne wykonywania obliczeń bez potrzeby programowania oraz możliwość tworzenia grafiki i późniejszej interaktywnej edycji otrzymanych rysunków.

Cel 2 Poznanie zasad programowania w MATLAB-ie lub kompatybilnych, w tym tworzenie skryptów i funkcji.

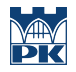

Poznanie edytora, debuggera oraz innych narzędzi dostępnych na panelu MATLAB-a lub kompatybilnych. Poznanie typów danych w MATLAB-ie oraz operacji, które można na tych typach danych wykonywać.

- Cel 3 Wykazanie potrzeby tworzenia modeli matematycznych oraz przedstawienie podziału tych modeli na ciągłe i dyskretne, deterministyczne i stochastyczne oraz na modele mikro- i makroskopowe. Przykłady utworzenia modeli dla wybranych zagadnień matematyczno-fizycznych oraz wykonanie w MATLAB-ie lub kompatybilnych obliczeń symulujących procesy opisane przez modele.
- Cel 4 Modelowanie graficzne wybranych zagadnień matematyczno-fizycznych w Simulinku oraz dobór parametrów symulacji. Wykorzystanie solwera ode23 (lub innych) do numerycznego rozwiązania równań modelu i porównanie wyników. Możliwość dodatkowej weryfikacji wyników symulacji poprzez analityczne rozwiązanie równania symbolicznie.

# 4 Wymagania wstępne w zakresie wiedzy, umiejętności i innych kompetencji

- 1 Umiejętność używania komputera z systemem Windows, macOS lub Linux.
- 2 Znajomość dowolnego języka programowania.

# 5 Efekty kształcenia

- EK1 Umiejętności Umiejętność wykorzystania środowiska MATLAB lub kompatybilnego do interaktywnego wykonywania obliczeń i tworzenia grafiki oraz interaktywnej edycji tej grafiki. Efektywne kor zystanie z systemu pomocy (help i doc) oraz z dokumentacji dostępnej lokalnie oraz na serwerach producenta.
- EK2 Umiejętności Tworzenie programów w postaci skryptów i funkcji. Poprawne wykorzystanie dostępnych w MATLAB-ie lub kompatybilnych typów danych oraz operacji, które można na tych typach danych wykonywać. Właściwe korzystanie z edytora, debuggera oraz innych narzędzi dostępnych w panelu MATLAB-a lub kompatybilnych do tworzenia, uruchomienia i doskonalenia przygotowanych samodzielnie programów.
- EK3 Wiedza Wiedza potrzebna do tworzenia odpowiednich modeli matematycznych dla wybranych, prostych zagadnień matematyczno-fizycznych. Wiedza potrzebna do przygotowania i wykonania w MATLAB-ie lub kompatybilnych obliczeń symulujących procesy opisane przez otrzymany wyżej model matematyczny.
- EK4 Umiejętności Umiejętność modelowanie graficznego wybranych zagadnień matematyczno-fizycznych w Simulinku lub kompatybilnych oraz dobóru odpowiednich parametrów symulacji. Wykorzystanie solwera ode23 (lub innych) do numerycznego rozwiązania równań modelu i porównanie z wynikami uzyskanymi z Simulinka lub kompatybilnych. Możliwość dodatkowej weryfikacji wyników symulacji poprzez użycie rozwiązań symbolicznych.

# 6 Treści programowe

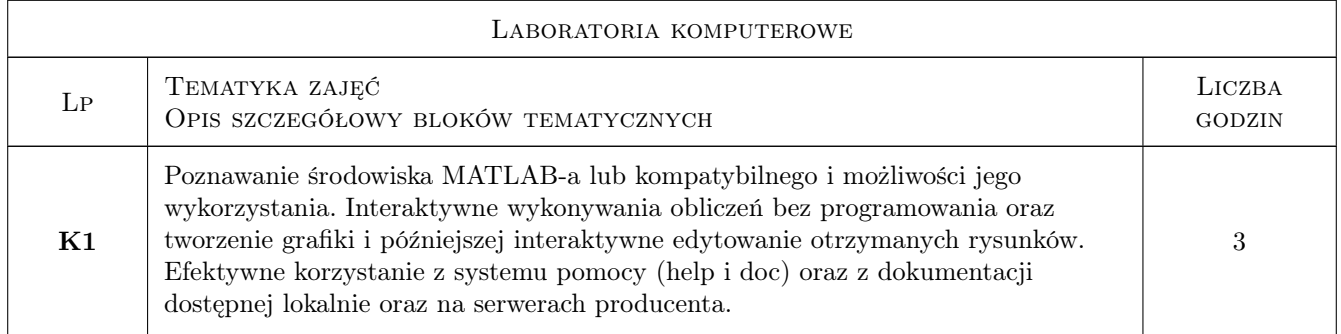

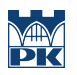

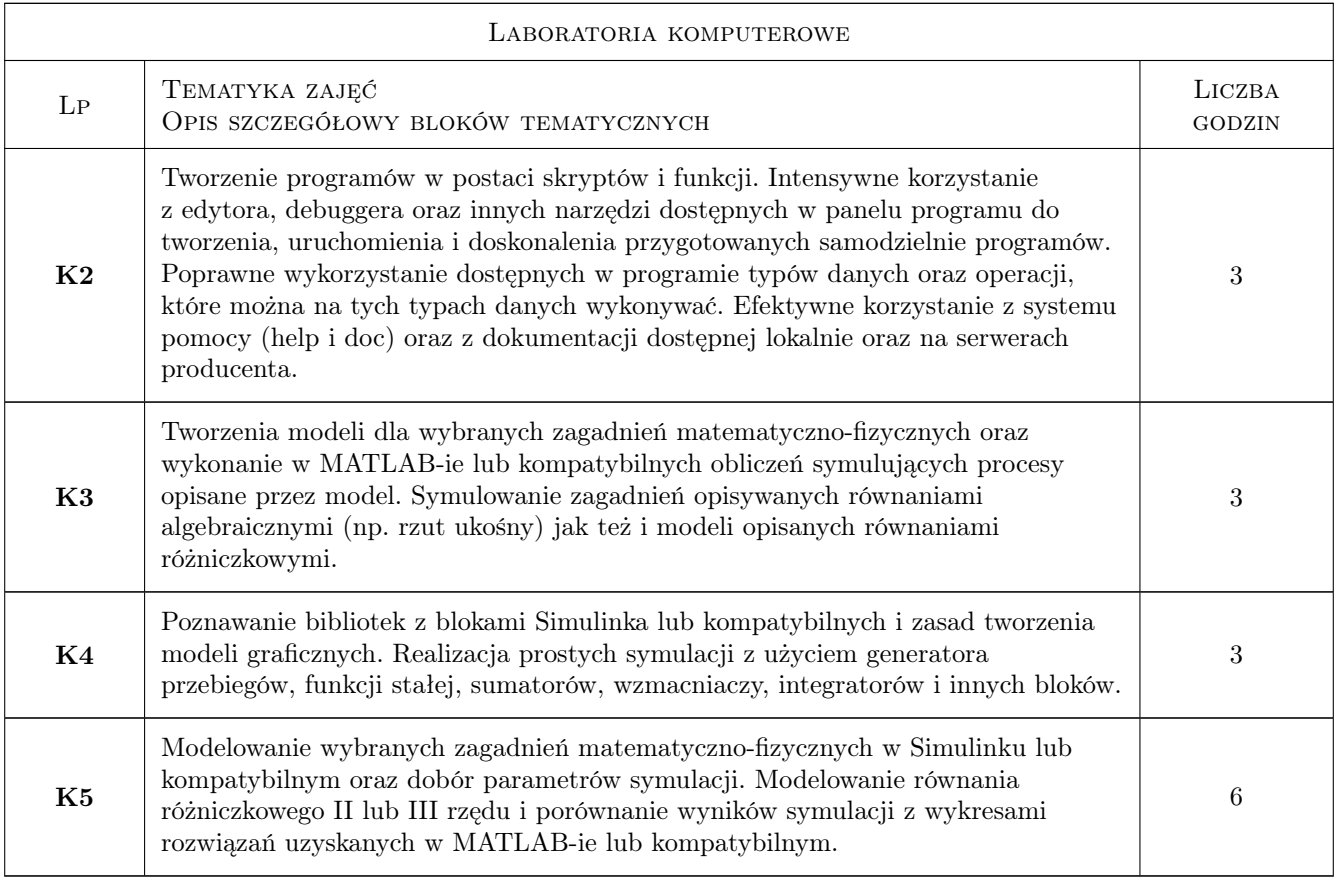

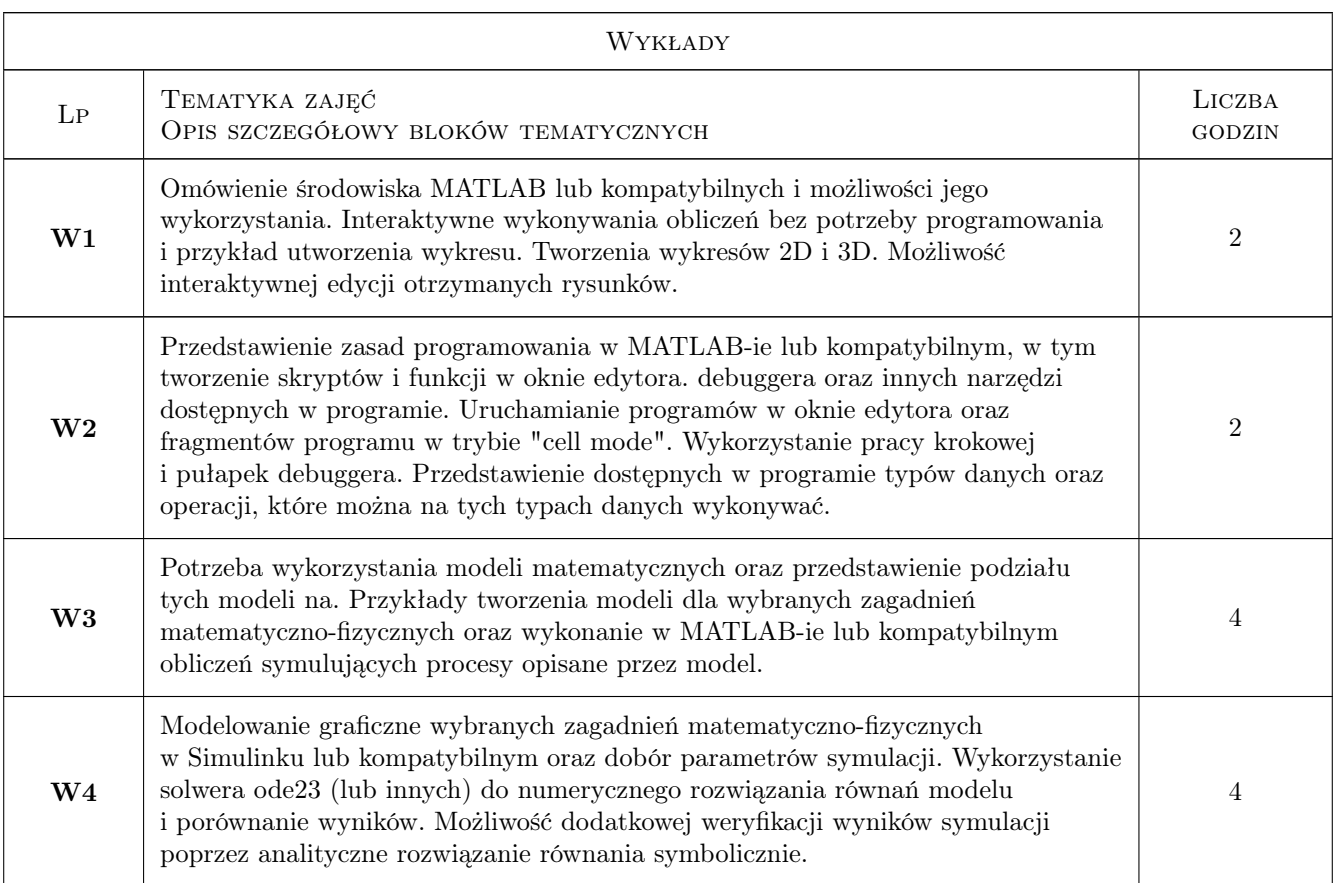

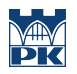

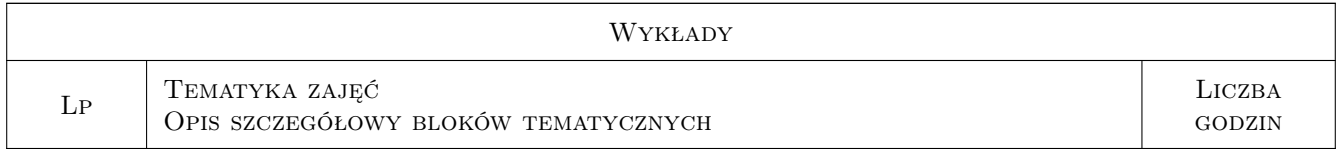

# 7 Narzędzia dydaktyczne

- N1 Konsultacje
- N2 Ćwiczenia laboratoryjne
- N3 Prezentacje multimedialne
- N4 Wykłady
- N5 Praca w grupach

# 8 Obciążenie pracą studenta

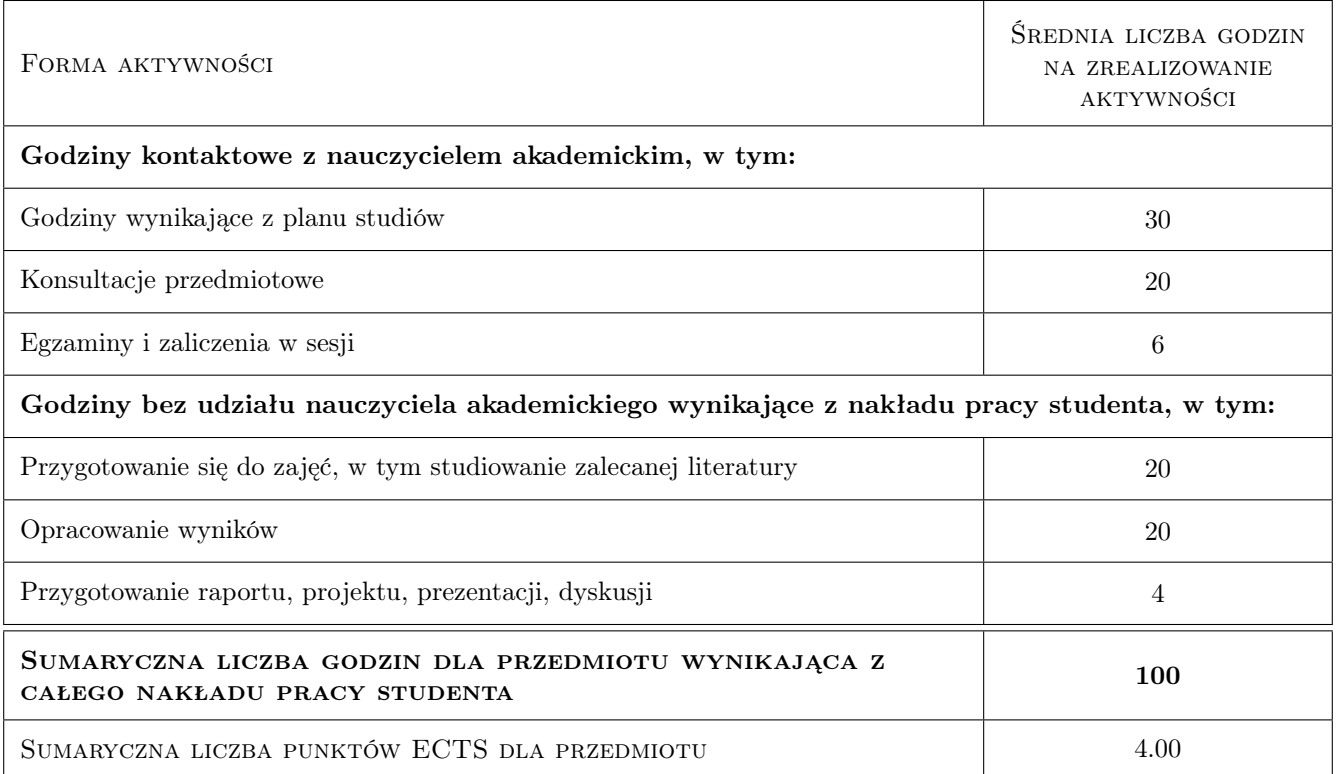

# 9 Sposoby oceny

#### Ocena formująca

- F1 Ćwiczenie praktyczne
- F2 Kolokwium
- F3 Odpowiedź ustna
- F4 Sprawozdanie z ćwiczenia laboratoryjnego

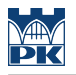

#### Ocena podsumowująca

- P1 Zaliczenie ustne
- P2 Średnia ważona ocen formujących

### Kryteria oceny

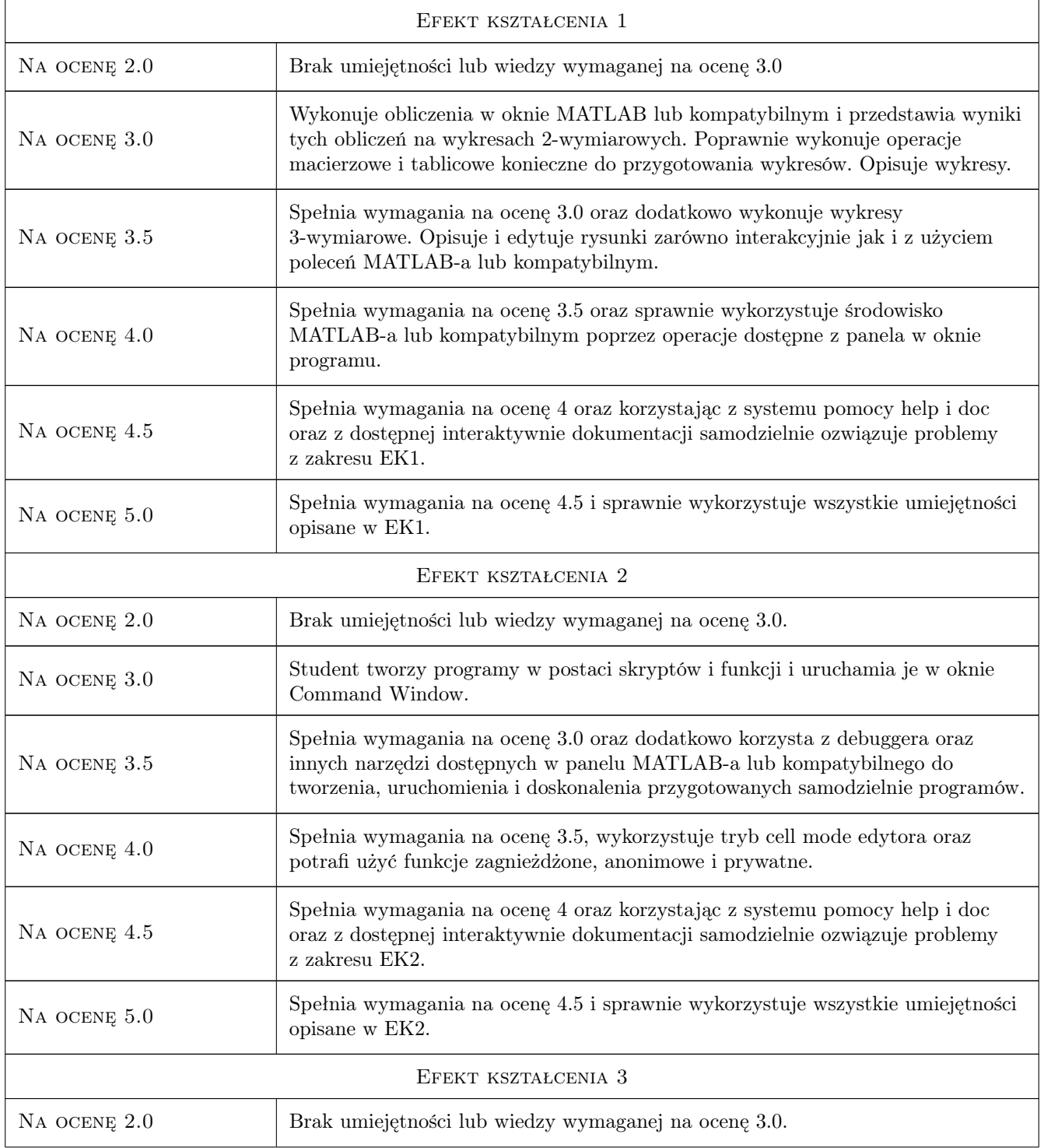

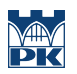

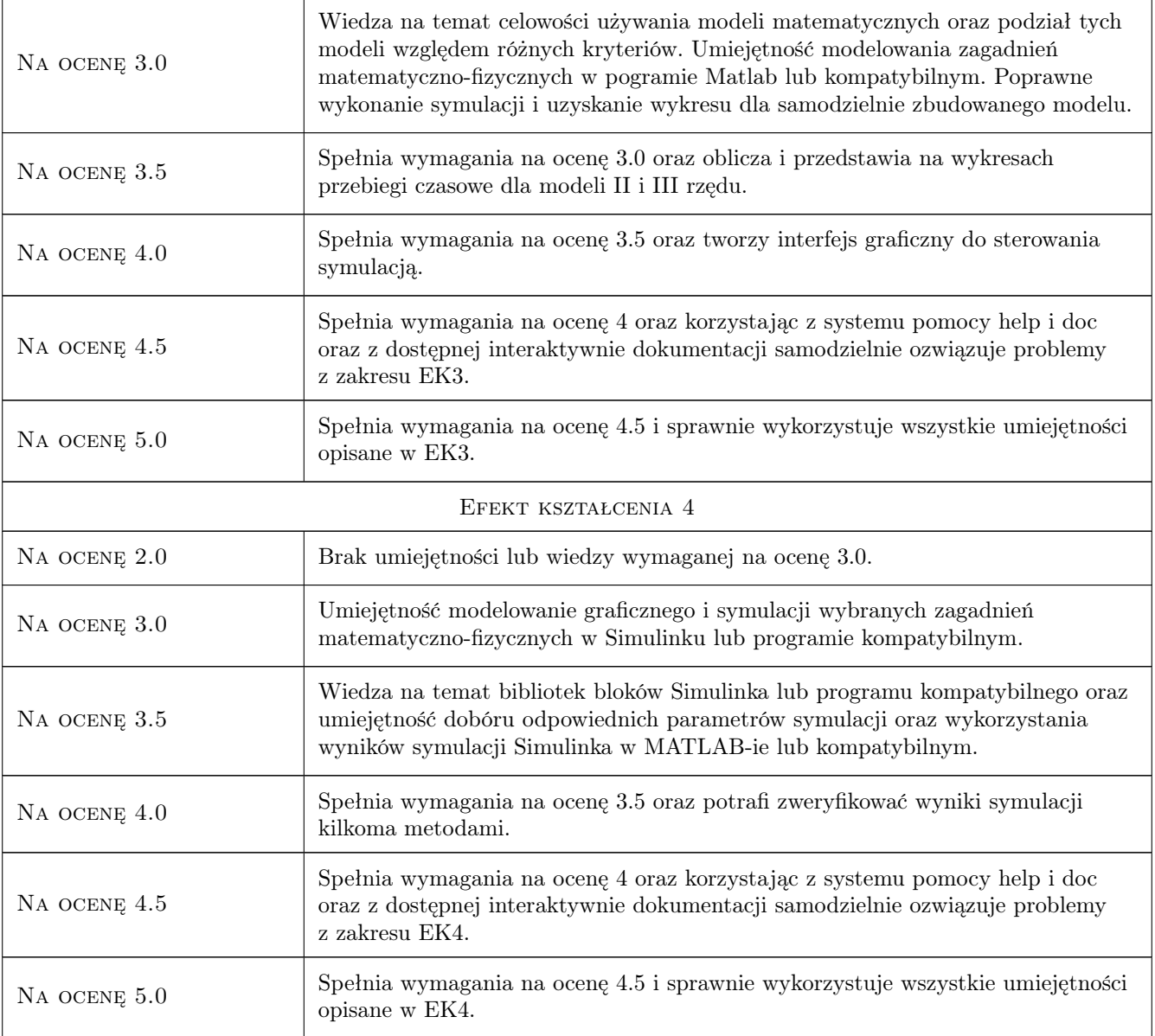

# 10 Macierz realizacji przedmiotu

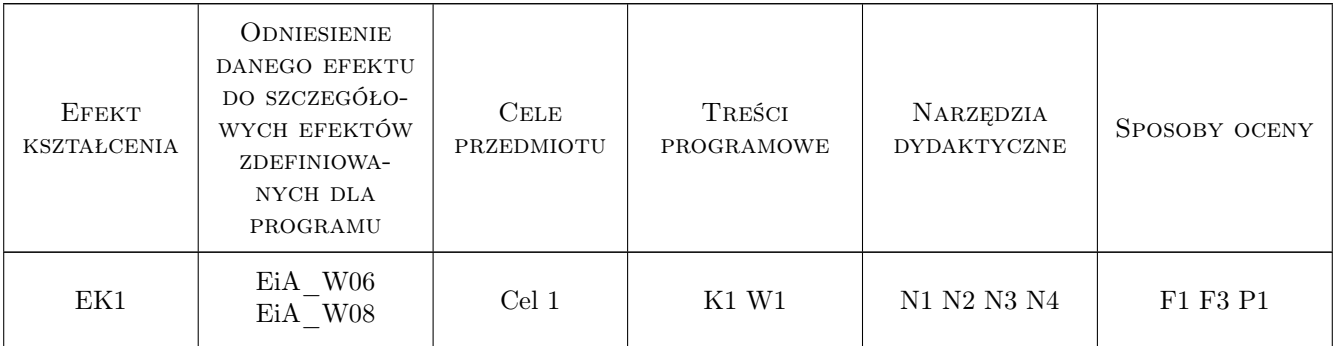

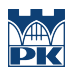

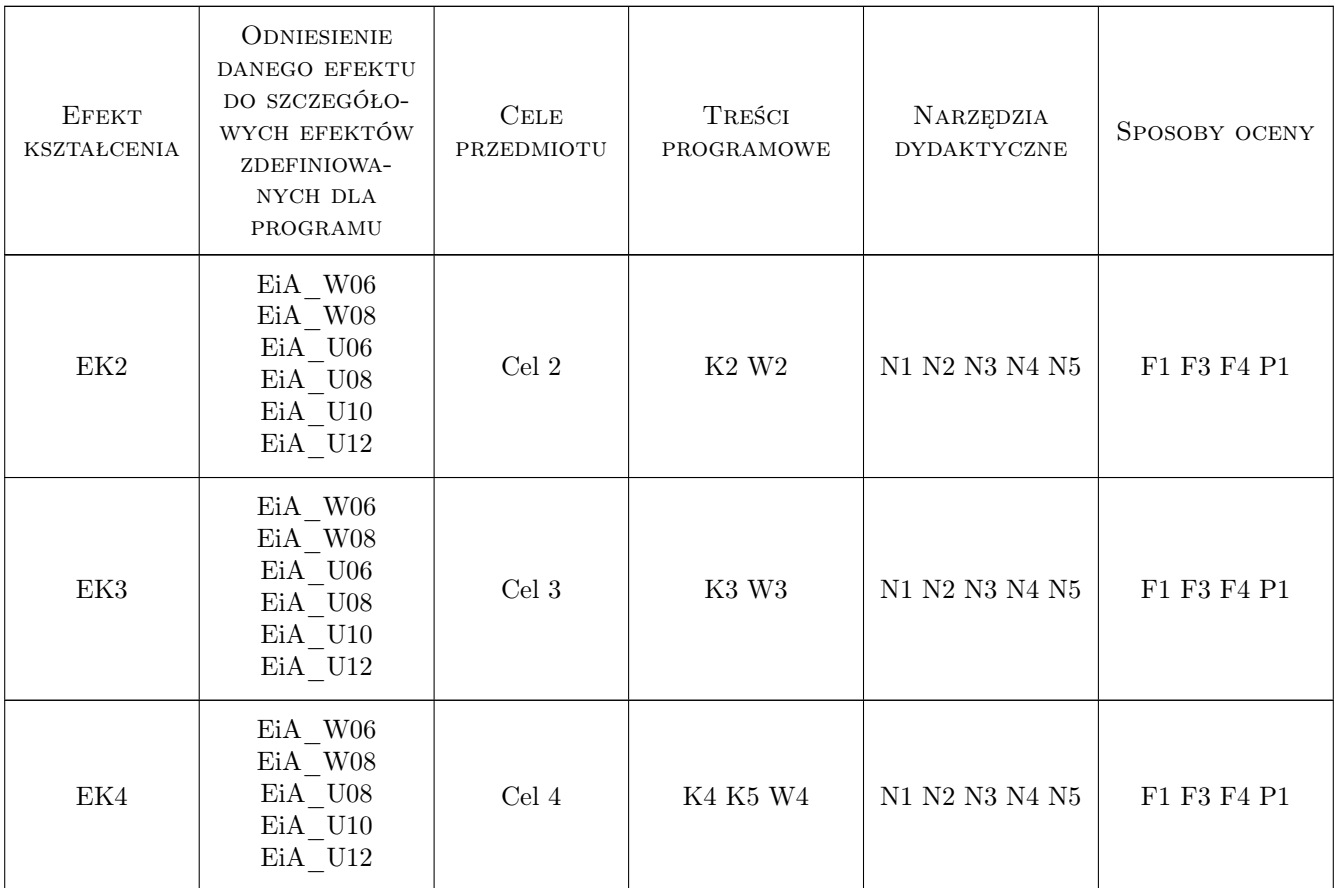

# 11 Wykaz literatury

#### Literatura podstawowa

- [1 ] B. Mrozek, Z. Mrozek MATLAB i Simulink. Poradnik użytkownika. Wydanie III, Gliwice, 2010, Helion
- [2 ] L. Jaroszyński, M. Łanczont Laboratorium metod numerycznych, Lublin, 2014, Politechnika Lubelska
- [3 ] Sandeep Nagar Introduction to Scilab For Engineers and Scientists, , 2017, Sandeep Nagar

#### Literatura uzupełniająca

- [1 ] B. Mrozek, Z. Mrozek MATLAB i Simulink. Poradnik użytkownika. Wydanie II,, Gliwice, 2004, Helion
- [2 ] Z. Mrozek Wprowadzenie do inżynierii oprogramowania i języka UML, Kraków, 2011, Abaton
- [3 ] F. Thuselt, F. P. Gennrich Praktische Mathematik mit MATLAB, Scilab und Octave für Ingenieure und Naturwissenschaftler, Heidelberg, 2013, Springer-Verlag

#### Literatura dodatkowa

[2 ] Dokumentacja MATLAB/Simulink jest dostępna na komputerach z menu Help MATLAB-a oraz z serwerów producenta np. http://www.mathworks.com/products/matlab/demos.html

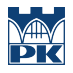

## 12 Informacje o nauczycielach akademickich

#### Osoba odpowiedzialna za kartę

dr inż. Damian Grela (kontakt: dgrela@pk.edu.pl)

#### Osoby prowadzące przedmiot

1 dr inż. Marcin Pawlik (kontakt: marcin.pawlik@pk.edu.pl)

2 dr inż. Karol Suchenia (kontakt: karol.suchenia@pk.edu.pl)

3 mgr inż. Paweł Król (kontakt: pawel.krol@pk.edu.pl)

# 13 Zatwierdzenie karty przedmiotu do realizacji

(miejscowość, data) (odpowiedzialny za przedmiot) (dziekan)

PRZYJMUJĘ DO REALIZACJI (data i podpisy osób prowadzących przedmiot)

. . . . . . . . . . . . . . . . . . . . . . . . . . . . . . . . . . . . . . . . . . . . . . . . . . . . . . . . . . . . . . . . . . . . . . . . . . . . . . . . . . . . . . . . . . . . . . . . . . . . . . . . . . . . . . . . . . . . . . . . . . . . . . . . . . . . . . . . . . . . . . . .